# **Application: gvSIG desktop - gvSIG bugs #4992**

# **La herramienta 'statistics viewer' falla durante el arranque de gvSIG.**

02/18/2019 09:58 AM - Joaquín del Cerro Murciano

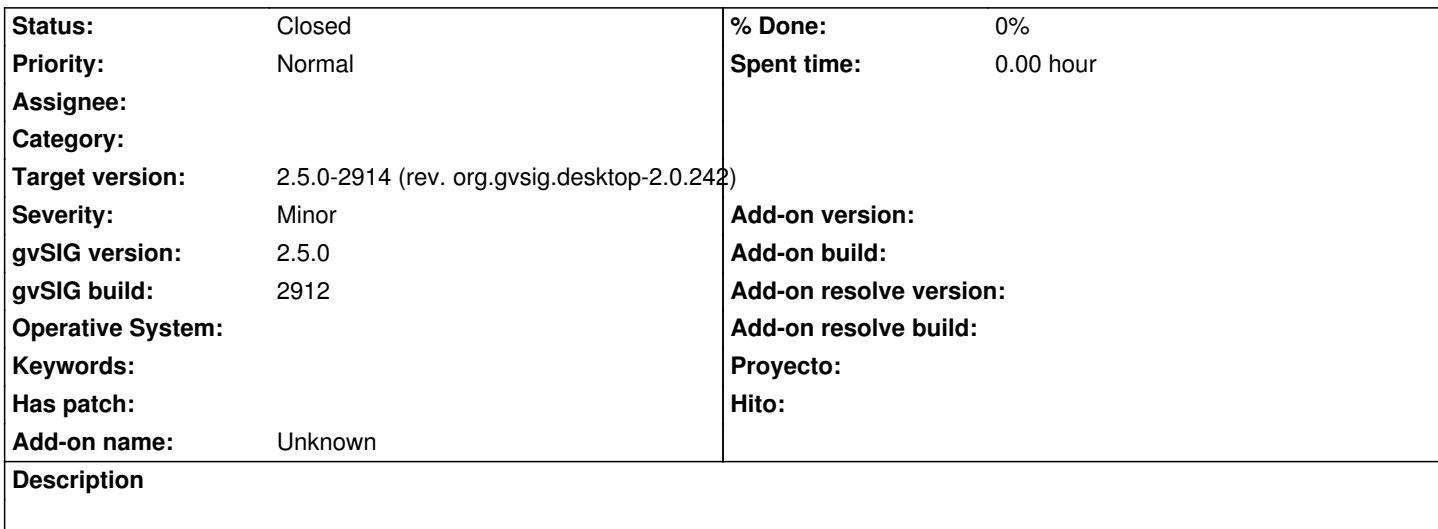

La herramienta 'statistics viewer' falla durante el arranque de gvSIG.

INFO 28590 AWT-EventQueue-0 org.gvsig.scripting.app.extension.ScriptingUtils\$AbstractExecuteScripts - running autotun script '/home/jjdelcerro/gvSIG/plugins/org.gvsig.scripting.app.mainplugin/2.5.0/scripts/addons/statistics\_viewer/autorun.inf' (000500.default.000500, null).

WARN 30238 AWT-EventQueue-0 org.gvsig.scripting.app.extension.ScriptingUtils\$AbstractExecuteScripts - Can't execute autotun from

'/home/jjdelcerro/gvSIG/plugins/org.gvsig.scripting.app.mainplugin/2.5.0/scripts/addons/statistics\_viewer/autorun.inf'. org.gvsig.scripting.ExecuteErrorException: OSError: [Errno 20] Not a directory:

- '\_\_pyclasspath\_\_/addons/statistics\_viewer/processmanager/processdirectory' in <script> at line number 47 at org.gvsig.scripting.impl.DefaultScriptingScript.invokeFunction(DefaultScriptingScript.java:673) at org.gvsig.scripting.impl.DefaultScriptingScript.run(DefaultScriptingScript.java:643) at org.gvsig.scripting.impl.DefaultScriptingScript.run(DefaultScriptingScript.java:630) at org.gvsig.scripting.app.extension.ScriptingUtils\$AbstractExecuteScripts.executeScripts(ScriptingUtils.java:445) at org.gvsig.scripting.app.extension.ScriptingUtils\$ExecuteScriptsFromFilesystem.run(ScriptingUtils.java:520) at org.gvsig.scripting.app.extension.ScriptingUtils\$ExecuteAutorunScriptsOnStartup.run(ScriptingUtils.java:352) at org.gvsig.andami.impl.DefaultPluginsManager\$Task.run(DefaultPluginsManager.java:110)
	- at org.gvsig.andami.impl.DefaultPluginsManager\$Task\$1.run(DefaultPluginsManager.java:96)
	- at java.awt.event.InvocationEvent.dispatch(InvocationEvent.java:301)
	-
	- at java.awt.EventQueue.dispatchEventImpl(EventQueue.java:756)
	- at java.awt.EventQueue.access\$500(EventQueue.java:97)
	- at java.awt.EventQueue\$3.run(EventQueue.java:709)
	- at java.awt.EventQueue\$3.run(EventQueue.java:703)
	- at java.security.AccessController.doPrivileged(Native Method)
	- at java.security.ProtectionDomain\$JavaSecurityAccessImpl.doIntersectionPrivilege(ProtectionDomain.java:76)
	- at java.awt.EventQueue.dispatchEvent(EventQueue.java:726)
	- at org.gvsig.andami.ui.AndamiEventQueue.dispatchEvent(AndamiEventQueue.java:50)
	- at java.awt.EventDispatchThread.pumpOneEventForFilters(EventDispatchThread.java:201)
	- at java.awt.EventDispatchThread.pumpEventsForFilter(EventDispatchThread.java:116)
	- at java.awt.EventDispatchThread.pumpEventsForHierarchy(EventDispatchThread.java:105)
	- at java.awt.EventDispatchThread.pumpEvents(EventDispatchThread.java:101)
	- at java.awt.EventDispatchThread.pumpEvents(EventDispatchThread.java:93)
	- at java.awt.EventDispatchThread.run(EventDispatchThread.java:82)

Caused by: javax.script.ScriptException: OSError: [Errno 20] Not a directory:

pyclasspath /addons/statistics\_viewer/processmanager/processdirectory' in <script> at line number 47

 at org.python.jsr223.MyPyScriptEngine.scriptException(MyPyScriptEngine.java:213) at org.python.jsr223.MyPyScriptEngine.invokeFunction(MyPyScriptEngine.java:142) at org.gvsig.scripting.impl.DefaultScriptingScript.invokeFunction(DefaultScriptingScript.java:655) ... 22 more Caused by: Traceback (most recent call last): File "<script>", line 47, in main File "<script>", line 21, in selfRegister File " \_pyclasspath \_/addons/statistics\_viewer/main\$py.class", line 9, in <module> File " pyclasspath /addons/statistics viewer/processmanager/processmanager\$py.class", line 10, in <module> File " pyclasspath /addons/statistics viewer/processmanager/processdirectory/ init \$py.class", line 4, in <module> OSError: [Errno 20] Not a directory: '\_\_pyclasspath\_\_/addons/statistics\_viewer/processmanager/processdirectory' at org.python.core.Py.OSError(Py.java:164) at org.python.modules.posix.PosixModule.listdir(PosixModule.java:673) at sun.reflect.NativeMethodAccessorImpl.invoke0(Native Method) at sun.reflect.NativeMethodAccessorImpl.invoke(NativeMethodAccessorImpl.java:62) at sun.reflect.DelegatingMethodAccessorImpl.invoke(DelegatingMethodAccessorImpl.java:43) at java.lang.reflect.Method.invoke(Method.java:498) at org.python.core.PyReflectedFunction. call (PyReflectedFunction.java:188) at org.python.core.PyReflectedFunction. call (PyReflectedFunction.java:206) at org.python.core.PyObject. call (PyObject.java:480) at org.python.core.PyObject. call (PyObject.java:484) at addons.statistics\_viewer.processmanager.processdirectory\$py.f\$0(C:/Users/oskmo/gvSIG/plugins/org.gvsig.scripting.app.mainplugin/2.4.0 plugin/2.4.0/scripts/addons/statistics\_viewer/processmanager/processdirectory/\_\_init\_\_.py:13) at addons.statistics\_viewer.processmanager.processdirectory\$py.call\_function(C:/Users/oskmo/gvSIG/plugins/org.gvsig.scripting.app.mainpl .app.mainplugin/2.4.0/scripts/addons/statistics\_viewer/processmanager/processdirectory/\_\_init\_\_.py) at org.python.core.PyTableCode.call(PyTableCode.java:171) at org.python.core.PyCode.call(PyCode.java:18) at org.python.core.imp.createFromCode(imp.java:436) at org.python.core.util.importer.importer\_load\_module(importer.java:116) at org.python.core.ClasspathPyImporter.ClasspathPyImporter\_load\_module(ClasspathPyImporter.java:170) at org.python.core.ClasspathPyImporter\$ClasspathPyImporter\_load\_module\_exposer.\_\_call\_\_(Unknown Source) at org.python.core.PyBuiltinMethodNarrow.\_\_call\_\_(PyBuiltinMethodNarrow.java:46) at org.python.core.imp.loadFromLoader(imp.java:593) at org.python.core.imp.find\_module(imp.java:547) at org.python.core.PyModule.impAttr(PyModule.java:111) at org.python.core.PyModule.\_\_findattr\_ex\_\_(PyModule.java:140) at org.python.core.PyObject. findattr (PyObject.java:965) at org.python.core.PyObject.\_\_findattr\_\_(PyObject.java:950) at org.python.core.imp.ensureFromList(imp.java:1016) at org.python.core.imp.ensureFromList(imp.java:990) at org.python.core.imp.import\_module\_level(imp.java:977) at org.python.core.imp.importName(imp.java:1057) at org.python.core.ImportFunction.\_\_call\_\_(\_\_builtin\_\_.java:1280) at org.python.core.PyObject. call (PyObject.java:450) at org.python.core. builtin . import ( builtin .java:1232) at org.python.core.imp.importFromAs(imp.java:1149) at org.python.core.imp.importFrom(imp.java:1124) at addons.statistics\_viewer.processmanager.processmanager\$py.f\$0(C:/Users/oskmo/gvSIG/plugins/org.gvsig.scripting.app.mainplugin/2.4. plugin/2.4.0/scripts/addons/statistics\_viewer/processmanager/processmanager.py:36)

 at addons.statistics\_viewer.processmanager.processmanager\$py.call\_function(C:/Users/oskmo/gvSIG/plugins/org.gvsig.scripting.app.mainp .app.mainplugin/2.4.0/scripts/addons/statistics\_viewer/processmanager/processmanager.py) at org.python.core.PyTableCode.call(PyTableCode.java:171) at org.python.core.PyCode.call(PyCode.java:18) at org.python.core.imp.createFromCode(imp.java:436) at org.python.core.util.importer.importer\_load\_module(importer.java:116) at org.python.core.ClasspathPyImporter.ClasspathPyImporter\_load\_module(ClasspathPyImporter.java:170) at org.python.core.ClasspathPyImporter\$ClasspathPyImporter\_load\_module\_exposer.\_\_call\_\_(Unknown Source) at org.python.core.PyBuiltinMethodNarrow.\_\_call\_\_(PyBuiltinMethodNarrow.java:46) at org.python.core.imp.loadFromLoader(imp.java:593) at org.python.core.imp.find\_module(imp.java:547) at org.python.core.PyModule.impAttr(PyModule.java:111) at org.python.core.imp.import\_next(imp.java:840) at org.python.core.imp.import\_logic(imp.java:905) at org.python.core.imp.import\_module\_level(imp.java:970) at org.python.core.imp.importName(imp.java:1057) at org.python.core.ImportFunction.\_\_call\_\_(\_\_builtin\_\_.java:1280) at org.python.core.PyObject. call (PyObject.java:450) at org.python.core. builtin . import ( builtin .java:1232) at org.python.core.imp.importFromAs(imp.java:1149) at org.python.core.imp.importFrom(imp.java:1124) at addons.statistics\_viewer.main\$py.f\$0(C:/Users/oskmo/gvSIG/plugins/org.gvsig.scripting.app.mainplugin/2.4.0/scripts/addons/statistics\_vie tatistics\_viewer/main.py:183) at addons.statistics\_viewer.main\$py.call\_function(C:/Users/oskmo/gvSIG/plugins/org.gvsig.scripting.app.mainplugin/2.4.0/scripts/addons/sta addons/statistics\_viewer/main.py) at org.python.core.PyTableCode.call(PyTableCode.java:171) at org.python.core.PyCode.call(PyCode.java:18) at org.python.core.imp.createFromCode(imp.java:436) at org.python.core.util.importer.importer\_load\_module(importer.java:116) at org.python.core.ClasspathPyImporter.ClasspathPyImporter\_load\_module(ClasspathPyImporter.java:170) at org.python.core.ClasspathPyImporter\$ClasspathPyImporter\_load\_module\_exposer.\_\_call\_\_(Unknown Source) at org.python.core.PyBuiltinMethodNarrow.\_\_call\_\_(PyBuiltinMethodNarrow.java:46) at org.python.core.imp.loadFromLoader(imp.java:593) at org.python.core.imp.find\_module(imp.java:547) at org.python.core.PyModule.impAttr(PyModule.java:111) at org.python.core.imp.import\_next(imp.java:840) at org.python.core.imp.import\_logic(imp.java:905) at org.python.core.imp.import\_module\_level(imp.java:970) at org.python.core.imp.importName(imp.java:1057) at org.python.core.ImportFunction. call ( builtin .java:1280) at org.python.core.PyObject. call (PyObject.java:450) at org.python.core. builtin . import ( builtin .java:1232) at org.python.core.imp.importFromAs(imp.java:1149) at org.python.core.imp.importFrom(imp.java:1124) at org.python.pycode.\_pyx40.selfRegister\$1(<script>:40) at org.python.pycode.\_pyx40.call\_function(<script>)

at org.python.core.PyTableCode.call(PyTableCode.java:171)

at org.python.core.PyBaseCode.call(PyBaseCode.java:125)

at org.python.core.PyFunction. call (PyFunction.java:403)

at org.python.pycode.\_pyx40.main\$2(<script>:47)

 $\alpha$  org. python.core. PyTableOode.call(PyTableOode.java:171) at org.python.core.PyBaseCode.call(PyBaseCode.java:308) at org.python.core.PyFunction.function\_\_\_call\_\_(PyFunction.java:471) at org.python.core.PyFunction.\_\_call\_\_(PyFunction.java:466) at org.python.core.PyFunction.\_\_call\_\_(PyFunction.java:456) at org.python.jsr223.MyPyScriptEngine.invokeFunction(MyPyScriptEngine.java:136) ... 23 more INFO 30242 AWT-EventQueue-0 org.gvsig.scripting.app.extension.ScriptingUtils\$ExecuteScriptsFromFilesystem - Running autotun scripts terminated.

# **Associated revisions**

**Revision 1092 - 03/01/2019 02:22 PM - Joaquín del Cerro Murciano**

refs #4992, añadido a ScriptingExtension un metodo estatico add\_classloader, sustituido en el codigo del script para que lo llame y cambiado el use\_jar para que lo use. Tambien he añadido algunos getResource en los scripts del paquete de estadisticas.

#### **Revision 44171 - 03/01/2019 02:24 PM - Joaquín del Cerro Murciano**

refs #4992, Añadido al PluginClassLoader el metodo add para añadir urls al classloader. Se usa desde scripting.

#### **History**

#### **#1 - 03/03/2019 11:41 PM - Joaquín del Cerro Murciano**

*- Target version changed from 2.5.0-2913 (rev. org.gvsig.desktop-2.0.241) to 2.5.0-2914 (rev. org.gvsig.desktop-2.0.242)*

## **#2 - 03/10/2019 12:16 PM - Óscar Martínez**

*- Status changed from New to Fixed*

Creado realease nueva con los nuevos añadir jars corregidos

https://github.com/oscar9/statistics\_viewer/releases/download/1.0.0-4/gvSIG-desktop-2.5.0-statistics\_viewer-1.0.0-4-testing-all-all-j1\_7.gvspki

## **#3 - 10/17/2019 01:49 PM - Álvaro Anguix**

*[- Status changed from Fixed to Closed](https://github.com/oscar9/statistics_viewer/releases/download/1.0.0-4/gvSIG-desktop-2.5.0-statistics_viewer-1.0.0-4-testing-all-all-j1_7.gvspki)*